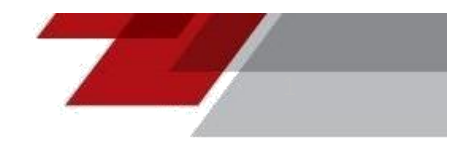

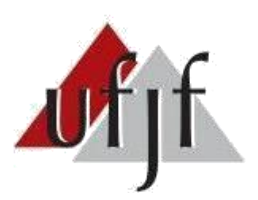

UTJf UNIVERSIDADE FEDERAL DE JUIZ DE FORA

**Centro de Difusão do Conhecimento - CDC**

**Manual de normalização para apresentação de trabalhos acadêmicos**

Juiz de Fora 2023

**Centro de Difusão do Conhecimento - CDC**

**Manual de normalização para apresentação de trabalhos acadêmicos**

Juiz de Fora

2023

Universidade Federal de Juiz de Fora. Centro de Difusão do Conhecimento

Manual de normalização para apresentação de trabalhos acadêmicos / Centro de Difusão do Conhecimento. -- Juiz de Fora : UFJF, 2023. 66 p. : il.

Disponível somente em formato eletrônico.

1. Metodologia científica. 2. Normalização da documentação. I. Título.

CDU 001.8:002

#### **APRESENTAÇÃO**

Diante da Resolução 16/2016 do Conselho Setorial de Pós-Graduação e Pesquisa da Universidade Federal de Juiz de Fora (UFJF) que define que a normalização de trabalhos acadêmicos desta instituição seja definida pelo Centro de Difusão do Conhecimento - CDC, este manual busca direcionar e orientar quanto à padronização dos trabalhos de conclusão de curso (monografias, dissertações e teses).

Este documento é a diretriz para padronização dos trabalhos na Universidade Federal de Juiz de Fora – UFJF.

As normas estão disponíveis nas Bibliotecas da UFJF e os bibliotecários são capacitados para orientar presencialmente e esclarecer dúvidas durante a elaboração dos trabalhos.

# **SUMÁRIO**

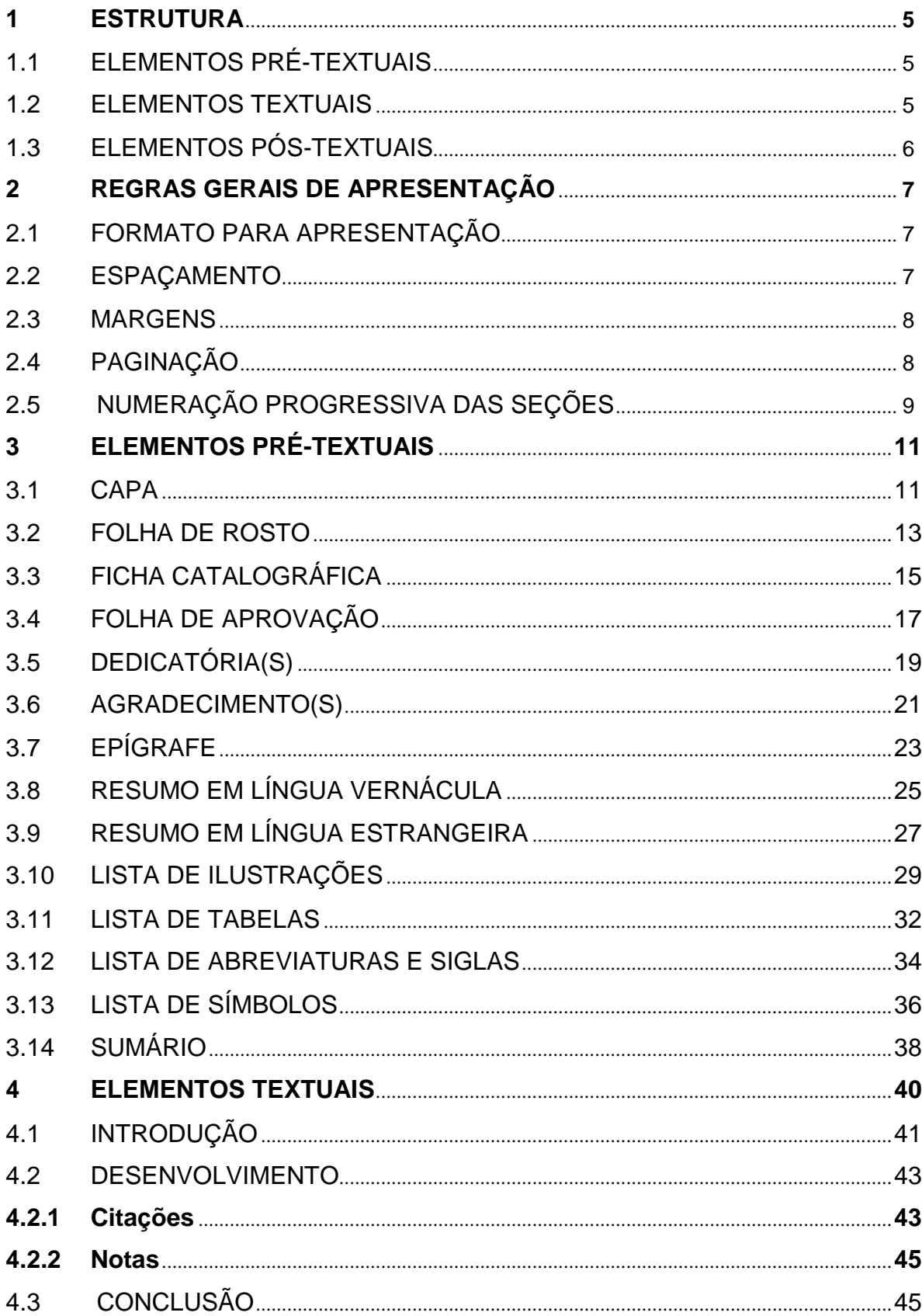

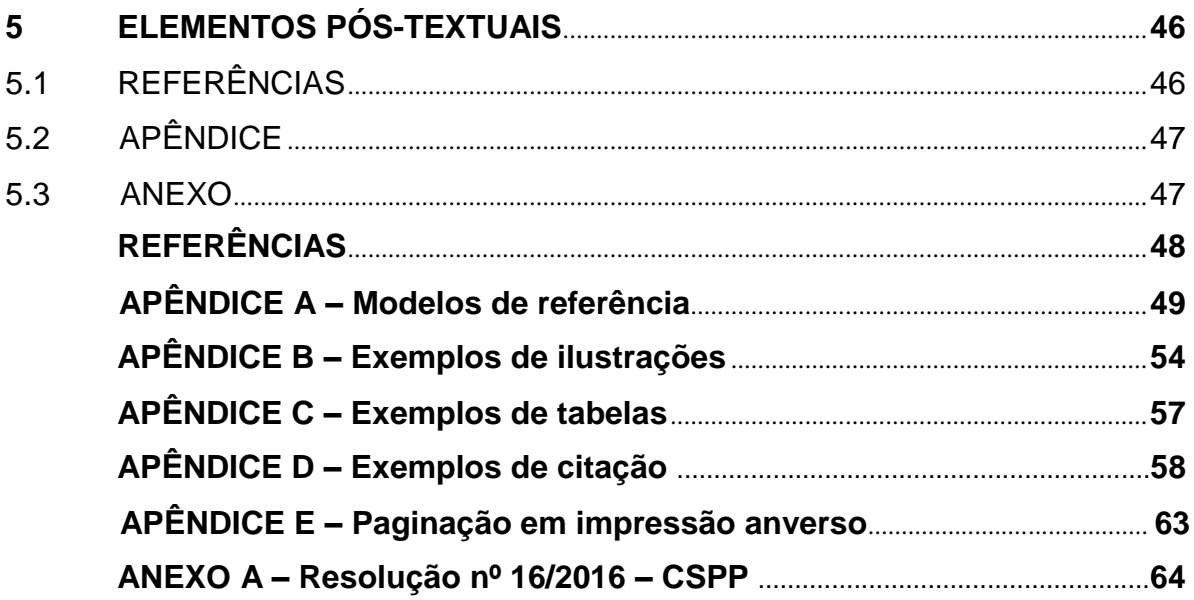

#### **1 ESTRUTURA**

Os trabalhos acadêmicos são divididos em elementos pré-textuais, textuais e pós- textuais que devem ser apresentados nesta ordem:

# 1.1 ELEMENTOS PRÉ-TEXTUAIS

- a) capa (obrigatório elemento externo);
- b) lombada (opcional);
- c) folha de rosto (obrigatório);
- d) ficha catalográfica (obrigatório);
- e) errata (opcional);
- f) folha de aprovação (obrigatório);
- g) dedicatória (opcional);
- h) agradecimento (opcional);
- i) epígrafe (opcional);
- j) resumo em língua vernácula (obrigatório);
- k) resumo em língua estrangeira (obrigatório);
- l) lista de ilustrações (opcional);
- m) lista de tabelas (opcional);
- n) lista de abreviaturas e siglas (opcional);
- o) lista de símbolos (opcional);
- p) sumário (obrigatório).

#### 1.2 ELEMENTOS TEXTUAIS

São aqueles em que é exposto o conteúdo da pesquisa:

- a) introdução;
- b) desenvolvimento;
- c) conclusão.

# 1. 3 ELEMENTOS PÓS-TEXTUAIS

Estes elementos complementam o trabalho:

- a) referência (obrigatório);
- b) glossário (opcional);
- c)apêndice(s) (opcional);
- d)anexo(s) (opcional);
- e)índice(s)(opcional).

#### **2 REGRAS GERAIS DE APRESENTAÇÃO**

A elaboração de trabalhos acadêmicos deve ser desenvolvida de acordo com as regras que seguem abaixo.

#### 2.1 FORMATO PARA APRESENTAÇÃO

O texto deverá ser digitado sempre na cor preta, utilizando outras cores apenas nas ilustrações. Utilizar papel branco na medida A4 (21 cm x 29,7 cm). Para todo o trabalho as opções de fonte são: a Times New Roman ou Arial, tamanho 12, exceto para os citados abaixo que devem ser 1 ponto menor:

- a) citações com mais de três linhas (que devem ser um ponto menor)
- b) notas de rodapé (que devem ser um ponto menor);
- c) paginação (que devem ser um ponto menor);
- d) fontes das ilustrações e tabelas (que devem ser um ponto menor);
- e) legendas das ilustrações e tabelas (que devem ser um ponto menor).

#### 2.2 ESPAÇAMENTO

Todo o trabalho deve ser digitado com espaçamento 1,5 entre as linhas, exceto para os citados abaixo que o espacejamento deve ser simples:

- a) citações com mais de três linhas (espaço simples);
- b) notas de rodapé (espaço simples);
- c) natureza do trabalho (espaço simples);
- d) referências (espaço simples);
- e) legendas das ilustrações e tabelas (espaço simples).

As referências são separadas entre si por um espaço simples. Os títulos das seções primárias devem ser apresentados na parte superior da folha, alinhado à esquerda e ser separados do texto por 1 espaço de 1,5. Já os títulos das subseções devem vir logo após o texto com 1 espaço de 1,5 antes e outro após.

Observe o exemplo:

# **2 OBJETIVOS**

### ESPAÇO DE 1,5

Texto texto texto texto texto texto texto texto texto texto texto texto texto texto texto texto texto texto texto texto texto texto texto texto texto texto texto texto texto. ESPACO 1,5 1.2 OBJETIVO ESPECÍFICO

# ESPAÇO 1,5

Texto texto texto texto texto texto texto texto texto texto texto texto texto texto texto texto texto texto texto texto texto texto texto texto texto texto texto texto.

#### 2.3 MARGENS

Diante da entrega apenas de arquivo digital, as folhas devem apresentar informações somente na frente (anverso): margem esquerda e superior 3 cm e direita e inferior 2 cm.

#### 2.4 PAGINAÇÃO

A partir da folha de rosto todas as folhas fazem parte da contagem da numeração do documento, entretanto a numeração só aparece a partir da introdução e prossegue até o final do documento inclusive nos elementos pós-textuais (apêndice, anexo e referências). A numeração deve estar no canto superior direito.

# **A capa e a ficha catalográfica não entram na contagem! Observe a indicação de página do Word e desconte 2 páginas.**

O verso das folhas não possui informação, por esta razão não é contado e numerado. A ficha catalográfica é o único elemento no verso. Deve ser colocada no verso da folha de rosto, porém não é contada e numerada.

# 2.5 NUMERAÇÃO PROGRESSIVA DAS SEÇÕES

O indicativo numérico de uma seção precede seu título, deve ser em algarismo arábico, alinhado à esquerda e separado por espaço de um caractere. Deve-se limitar a numeração progressiva até a seção quinária. Observe:

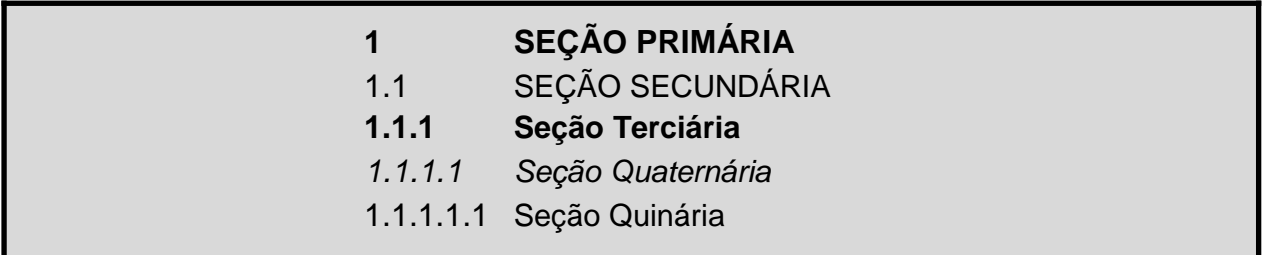

O texto deve iniciar na linha seguinte a linha do título com um espaço entre linhas de 1,5. As subseções seguem a mesma orientação para espaço. Não se deve usar nenhum sinal gráfico (por exemplo: ponto ou travessão) entre o indicativo numérico e o título. Todas as seções devem conter texto. Observe o exemplo:

#### **2 OBJETIVOS**

#### ESPAÇO DE 1,5

Texto texto texto texto texto texto texto texto texto texto texto texto texto texto texto texto texto texto texto texto texto texto texto texto texto texto texto texto texto. ESPAÇO 1,5

### 1.2 OBJETIVO ESPECÍFICO

#### ESPAÇO 1,5

Texto texto texto texto texto texto texto texto texto texto texto texto texto texto texto texto texto texto texto texto texto texto texto texto texto texto texto texto texto.

Todas as seções devem conter texto, dessa forma, o texto **NÃO** deve ser apresentado assim:

**2 OBJETIVOS** ESPAÇO DE 1,5 1.2 OBJETIVO ESPECÍFICO ESPACO 1,5

Todas as seções primárias devem iniciar em nova folha. Caso o título ocupe mais de uma linha, na segunda linha a primeira palavra deve estar alinhada à primeira letra da primeira palavra do título. Observe o exemplo:

# **3 DESCREVENDO O MANUAL DE NORMALIZAÇÃO DA UNIVERSIDADE FEDERAL DE JUIZ DE FORA E OBJETIVOS**

# ESPAÇO DE 1,5

Texto texto texto texto texto texto texto texto texto texto texto texto texto texto texto texto texto texto texto texto texto texto texto texto texto texto texto texto texto.

Títulos sem indicativo numérico devem ser centralizados, são eles: errata, agradecimento, lista de ilustrações, lista de abreviaturas e siglas, lista de símbolos, resumos, sumário, referências, glossário, apêndice, anexo e índice.

Folha de aprovação, dedicatória e epígrafe, obrigatoriamente, são elementos sem numeração de seção e sem título.

Após a conclusão da parte textual, os títulos das seções seguintes **não** têm indicativo numérico de seção, porém a numeração de página segue até o final do documento.

#### **3 ELEMENTOS PRÉ-TEXTUAIS**

A elaboração dos elementos pré-textuais deve ser desenvolvida de acordo com as regras que seguem:

#### 3.1 CAPA

A capa é a proteção externa do documento é o local onde são registradas as informações indispensáveis à sua identificação. É um elemento obrigatório e deve apresentar os elementos necessariamente nesta ordem:

- a) nome da instituição (formatação em caixa alta e negrito opcional);
- b) nome da faculdade (formatação em caixa alta e negrito opcional);
- c) curso (formatação em caixa alta e negrito opcional);
- d) nome do autor (formatação (caixa alta e caixa baixa) seguindo a regra de português. negrito opcional);
- e) título (formatação (caixa alta e caixa baixa) seguindo a regra de português, negrito opcional);
- f) subtítulo (se houver), precedido de dois pontos (seguindo a regra de português (caixa alta e caixa baixa));
- g) cidade e ano (de entrega do documento, formatação negrito opcional).

A fonte utilizada deve ser Times New Roman ou Arial, tamanho 12 e centralizado. O uso de caixa alta, caixa baixa, negrito ou não fica a critério do autor desde que respeitada a língua Portuguesa. A capa não deve conter nenhum outro elemento exceto os citados acima. Ela não possui numeração, pois não entra na contagem de páginas/folhas do documento. Não é permitido o uso de imagens na capa.

# **UNIVERSIDADE FEDERAL DE JUIZ DE FORA FACULDADE DE EDUCAÇÃO GRADUAÇÃO EM PEDAGOGIA**

**Maria dos Santos**

**Educação inclusiva:** a visão do aluno baseada na rotina institucional da Universidade Federal de Juiz de Fora em 2023

> Juiz de Fora 2023

#### 3.2 FOLHA DE ROSTO

Elemento pré-textual, é a primeira folha do documento, nela inicia a contagem da paginação já que a capa não conta.

A fonte utilizada deve ser Times New Roman ou Arial, tamanho 12 e espaçamento 1,5 entre linhas e centralizado. O alinhamento do orientador é livre, sugestão é o alinhamento à esquerda. Jà para a natureza do trabalho, deve ser espaçamento simples entre linhas, justificado a partir do centro do interior das margens (mancha gráfica) e sem negrito, obrigatório.

Deve apresentar os elementos necessariamente nesta ordem:

- a) nome do autor (formatação negrito opcional respeitando a língua Portuguesa);
- b) título (formatação negrito opcional respeitando Portuguesa);
- c) subtítulo (se houver), precedido de dois pontos;
- d) natureza do documento (tipo do trabalho, objetivo, nome da instituição a que é submetida e área de concentração). Exemplos:

Dissertação apresentada ao Programa de Pósgraduação em Modelagem Computacional, da Universidade Federal de Juiz de Fora como requisito parcial à obtenção do título de Mestre em Modelagem Computacional. Área de concentração:

Trabalho de conclusão de curso apresentado à Faculdade de Educação da Universidade Federal de Juiz de Fora, como requisito parcial à obtenção do grau de bacharel em Pedagogia.

- e) orientador e coorientador, se houver;
- f) local e ano (de entrega do documento).

**Maria dos Santos**

**Educação inclusiva:** a visão do aluno baseada na rotina institucional da Universidade Federal de Juiz de Fora em 2023

> Trabalho de conclusão de curso apresentado a Faculdade de Educação da Universidade Federal de Juiz de Fora, como requisito parcial a obtenção da licenciatura em Pedagogia.

Orientador: Prof. Dr. João de Sousa Coorientador: Prof. Antônio Miranda Prof. Ana Maria Fernandes

> Juiz de Fora 2023

# 3.3 FICHA CATALOGRÁFICA

A ficha catalográfica deve ser gerada pelo site [http://www.ufjf.br/biblioteca. O](http://www.ufjf.br/biblioteca)s dados fornecidos para geração da ficha são de responsabilidade do usuário. São de preenchimento obrigatório: nome do autor, sobrenome do autor, título do trabalho, trabalho, unidade acadêmica, instituição, nome do orientador, sobrenome do orientador, ano, descrição física, assunto.

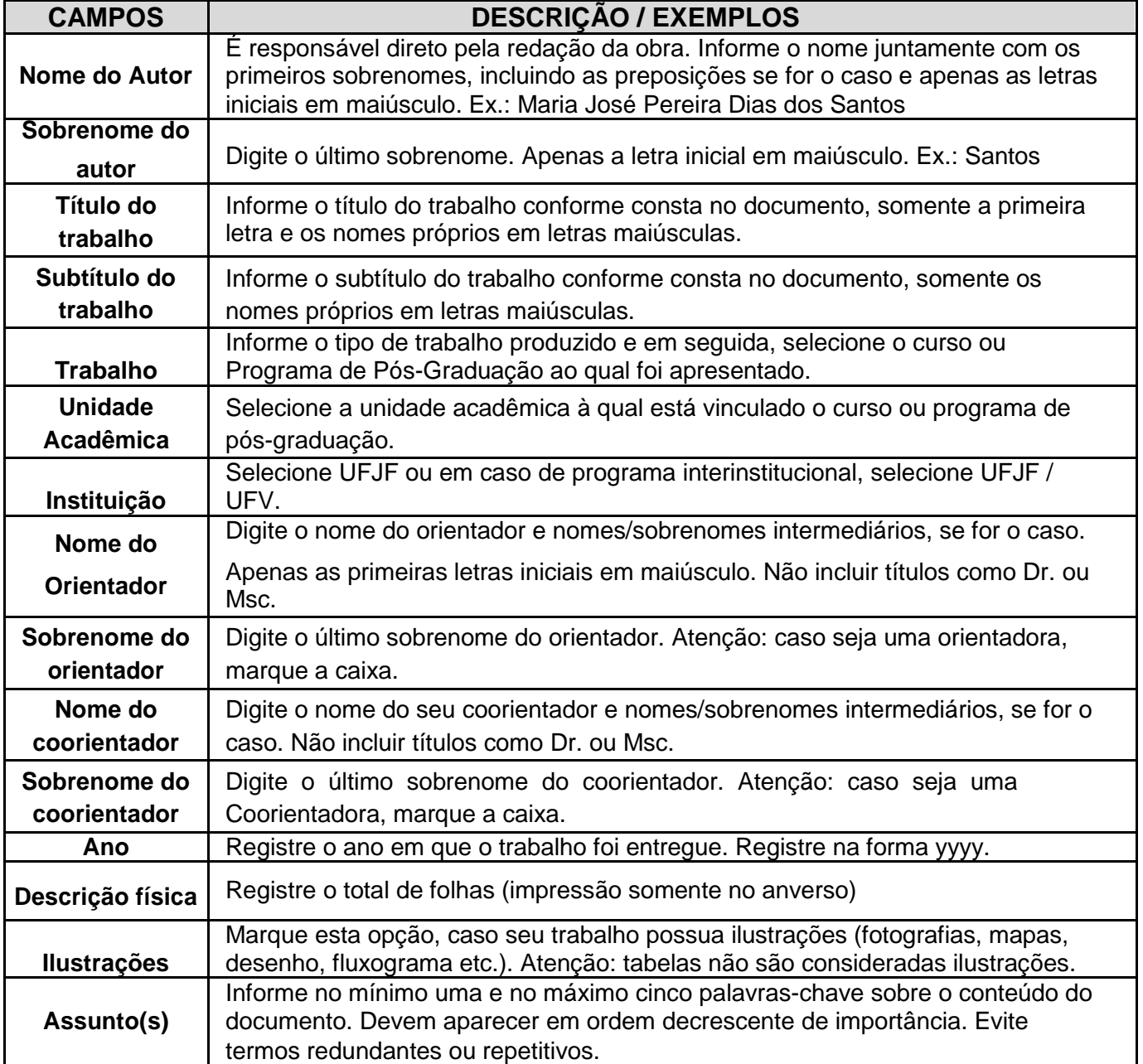

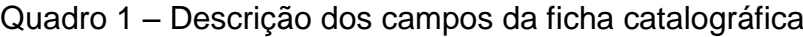

Fonte: Elaborado pelo autor (2019).

Ficha catalográfica elaborada através do programa de geração automática da Biblioteca Universitária da UFJF, com os dados fornecidos pelo(a) autor(a)

Santos, Maria dos. Educação inclusiva : a visão do aluno / Maria dos Santos. -- 2018. 100 f. : il.

Orientador: João de Sousa Trabalho de Conclusão de Curso (graduação) - Universidade Federal de Juiz de Fora, Faculdade de Educação, 2018.

1. Educação inclusiva. 2. Ensino superior. I. Sousa, João de, orient. II. Título.

# 3.4 FOLHA DE APROVAÇÃO

Elemento obrigatório em que são descritos os elementos essenciais à aprovação do trabalho. Devem constar na folha de aprovação necessariamente nesta ordem:

- a) autoria do trabalho;
- b) título e subtítulo (quando houver);
- c) natureza do trabalho;
- d) nome da instituição a que é submetido;
- e) data de aprovação;
- f) nome, titulação e assinatura dos componentes da banca examinadora e instituição a que pertencem.

**Autor**

**Título:** subtítulo

Dissertação apresentada ao Programa de Pós- graduação em Modelagem Computacional, da Universidade Federal de Juiz de Fora como requisito parcial a obtenção do grau de Mestre em Modelagem Computacional.

Aprovada em (dia) de (mês) de (ano)

# BANCA EXAMINADORA

Titulação. Nome e sobrenome – Orientador Universidade Federal de Juiz de Fora

> Titulação. Nome e sobrenome Instituição

> Titulação. Nome e sobrenome Instituição

### 3.5DEDICATÓRIA

É um elemento opcional que deve ser inserido, se for o caso, após a folha de aprovação. É um texto elaborado pelo autor em que é prestada homenagem a quem se dedica a produção. A palavra dedicatória não deve ser inserida como título na página assim como ocorre com a folha de aprovação e a epígrafe. Como todo o trabalho, salvo exceções, deve ser apresentada em fonte Times New Roman ou Arial, tamanho 12 e espaçamento 1,5.

Neste manual há uma sugestão de apresentação, contudo pode ser apresentada no centro da mancha gráfica ou no topo da mesma. Não devendo conter título (obrigatório). No caso de trabalhos em outro idioma, o autor pode incluir a tradução, opcional.

Dedico este trabalho aos meus pais e avós que me inspiram e me auxiliaram.

#### 3.6 AGRADECIMENTO

Este elemento é opcional e deve ser inserido, se for o caso, após a dedicatória. O texto elaborado pelo autor em que este agradece aos que colaboraram de maneira relevante no processo de elaboração da pesquisa. Neste caso, a palavra agradecimento deve obrigatoriamente estar presente na página seguindo o mesmo destaque tipográfico das seções primárias assim como na lista de ilustrações, lista de abreviaturas e siglas, lista de símbolos, resumo, sumário, referências, glossários, apêndice(s), anexo(s) e índice(s).

O texto seguirá formatação igual ao do corpo do texto (Arial ou Times New Roman, tamanho 12, com espaçamento 1,5, justificado). É recomendado que haja recuo de parágrafo.

# **AGRADECIMENTOS**

Agradeço a oportunidade de conclusão desta etapa.... Agradeço também ao ...

Este elemento é opcional e deve ser inserido após os agradecimentos, quando for o caso. A epígrafe trata-se de uma citação e deverá ser elaborada de acordo com as orientações de citação. A epígrafe deverá estar relacionada ao conteúdo do trabalho apresentado e a palavra epígrafe não aparece como título na folha.

### **Citação é toda informação extraída de outra fonte.**

É permitido colocar epígrafes nas páginas das seções primárias ao longo do documento.

#### **IMPORTANTE**

A obra citada na epígrafe deverá obrigatoriamente, constar nas referências do trabalho.

# **Para citações de até 3 linhas:**

"texto texto texto texto texto texto texto texto texto texto texto texto texto texto texto texto texto texto texto texto texto texto texto." (Autor, ano, p. 00)

#### **Para citações com mais de 3 linhas:**

texto texto texto texto texto texto texto texto texto texto texto texto texto texto texto texto texto texto texto texto texto texto texto texto texto texto texto texto texto texto texto texto texto texto texto texto texto texto texto texto texto texto texto texto texto texto texto texto. (Autor, ano, p. 00)

#### Até 3 linhas

"Mas para que o produto de uma pesquisa científica possa ser publicado não basta que ele apresente um conteúdo de qualidade, também é exigida qualidade de forma." (Marçal Junior, 2013, p. 19-20).

Mais de 3 linhas

Mas para que o produto de uma pesquisa científica possa ser publicado não basta que ele apresente um conteúdo de qualidade, também é exigida qualidade de forma (Marçal Junior, 2013, p. 19-20).

#### 3.8 RESUMO EM LÍNGUA VERNÁCULA

Este elemento é obrigatório, o texto deve apresentar o objetivo, método e as conclusões do documento em parágrafo único. Sua composição é caracterizada por uma sequência de frases concisas, afirmativas e em terceira pessoa.

O resumo deve ter de 150 a 500 palavras. Logo após o texto, devem ser apresentadas as palavras-chave ou descritores que são palavras representativas ao conteúdo do documento. Estas devem estar alinhadas à esquerda, separadas entre si e finalizadas com um ponto (.).

O adotado para esta instituição é o uso das expressões abaixo. Para estas o uso de negrito é opcional:

a) Palavras-chave:

b) Keywords:

A apresentação é caracterizada da seguinte forma: deve estar presente obrigatoriamente o título no alto da página, centralizado e seguindo o mesmo recurso tipográfico das seções primárias. Assim como toda parte textual, deve ser apresentada em Times New Roman ou Arial tamanho 12, justificado e com espaçamento 1,5. É sugerido o uso de recuo de parágrafo.

### **RESUMO**

Este estudo foi realizado buscando atender à necessidade de maior compreensão e entendimento acerca dos anseios reais dos usuários das bibliotecas da Universidade Federal de Juiz de Fora...

Palavras-chave: Biblioteca Universitária. Estudo de usuário. Universidade Federal de Juiz de Fora.

ou

**Palavras-chave:** Biblioteca Universitária. Estudo de usuário. Universidade Federal de Juiz de Fora.

# 3.9 RESUMO EM LÍNGUA ESTRANGEIRA

Trata-se da versão do resumo em língua estrangeira para divulgação internacional. Segue as mesmas características do resumo em língua vernácula. O título é atribuído de acordo com o idioma escolhido, bem como as palavras-chave; a saber:

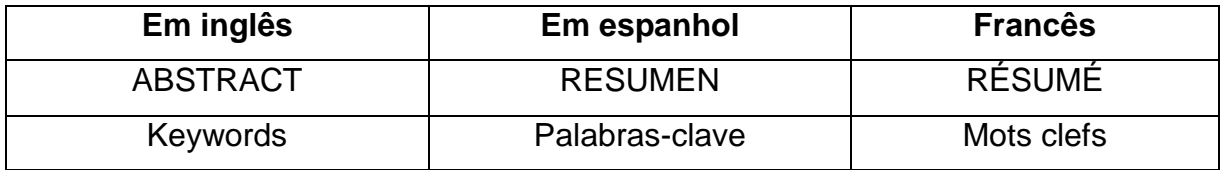

# **ABSTRACT**

This study was conducted in order to attend the need for greater comprehension and understanding about the real demands of the libraries users of the Federal University of Juiz de Fora.

Keywords: University library. User study. Federal University of Juiz de Fora.

ou

**Keywords:** University library. User study. Federal University of Juiz de Fora.

#### 3.10 LISTA DE ILUSTRAÇÕES

Elemento opcional em que cada ilustração é indicada com seu número de página correspondente de acordo com a ordem em que é apresentada no texto. São consideradas ilustrações:

- a) desenhos;
- b) esquemas;
- c) fluxogramas;
- d) figuras;
- e) fotografias;
- f) gráficos;
- g) mapas;
- h) organogramas;
- i) plantas;
- j) quadros;
- k) retratos;
- l) entre outros.

As tabelas não são consideradas ilustrações, devem ter sua lista própria. Para a apresentação, o título deve estar obrigatoriamente presente no alto da página, centralizado e seguindo o mesmo recurso tipográfico das seções primárias. Demais informações devem ser apresentadas em Times New Roman ou Arial tamanho 12, justificada e com espaçamento 1,5. É sugerido que os travessões estejam um embaixo do outro (modelo da próxima página).

A ordem da lista deve seguir a mesma em que as ilustrações aparecem no trabalho, incluindo apêndices. Caso a quantidade justifique e o autor desejar pode ser elaborada uma lista para cada tipo de ilustração. Neste caso, o título utilizado deverá seguir a nomenclatura da ilustração, por exemplo, LISTA DE GRÁFICOS. O Apêndice B apresenta alguns modelos de ilustração.

O título pode ir até o final da página (linha da lista) ou não, fica critério do autor, bem como utilizar caixa alta ou não (observe no exemplo Quadro 2 e Gráfico 2). Porém, a escolha deve ser uniforme em toda a lista. Contudo, é obrigatório o uso de travessão para separar indicação da ilustração e o título.

### **IMPORTANTE**

A apresentação das ilustrações ao longo do trabalho deve ser da seguinte forma: indicação do tipo de ilustração seguido do seu número de ordem de ocorrência no texto, traço e o título. Deve-se usar a mesma tipografia do corpo do texto (Times New Roman ou Arial, tamanho 12 com espaçamento 1,5). Abaixo da ilustração a fonte deve ser indicada precedida do termo "Fonte" seguido de dois pontos e da indicação do documento consultado alinhado à esquerda da ilustração. Para fonte, utilizar a mesma opção de letra do corpo do texto, porém em tamanho menor (um ponto). Caso tenha sido elaborada pelo autor usar:

Fonte: Elaborado pelo autor (ano).

A ilustração deve ser citada no texto e inserida o mais próximo possível do trecho a que se refere.

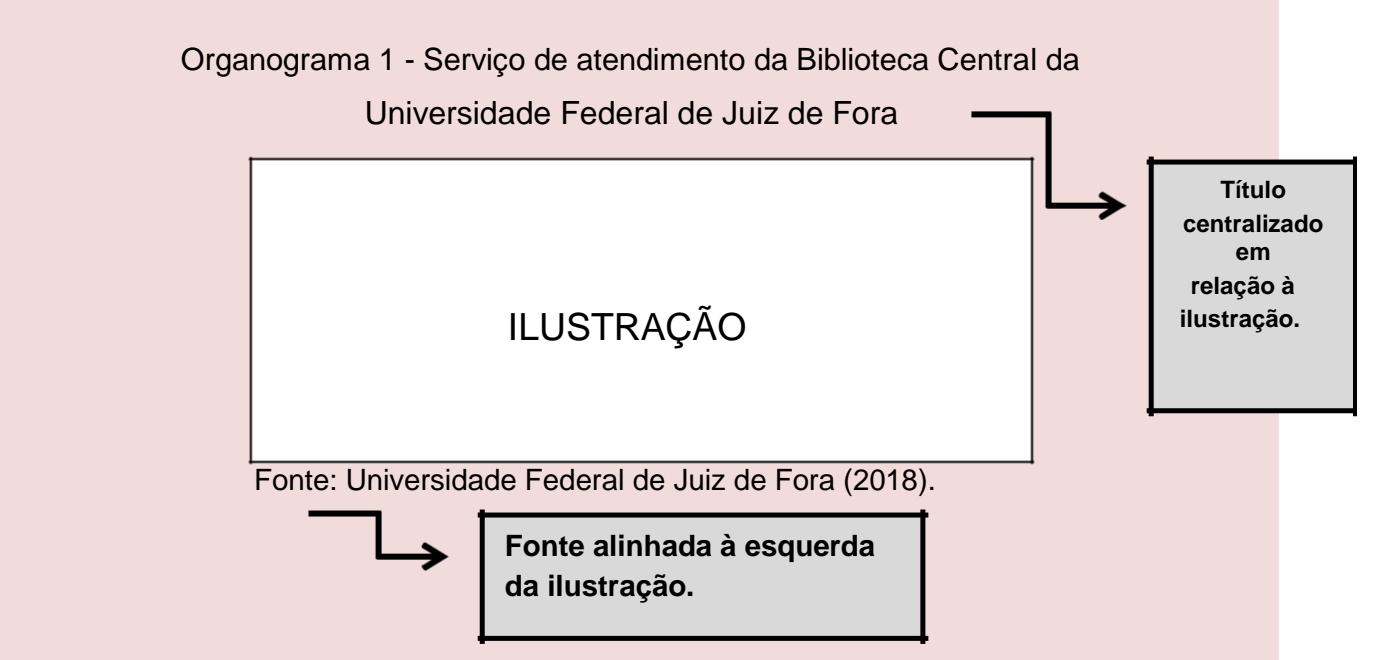

# **LISTA DE ILUSTRAÇÕES**

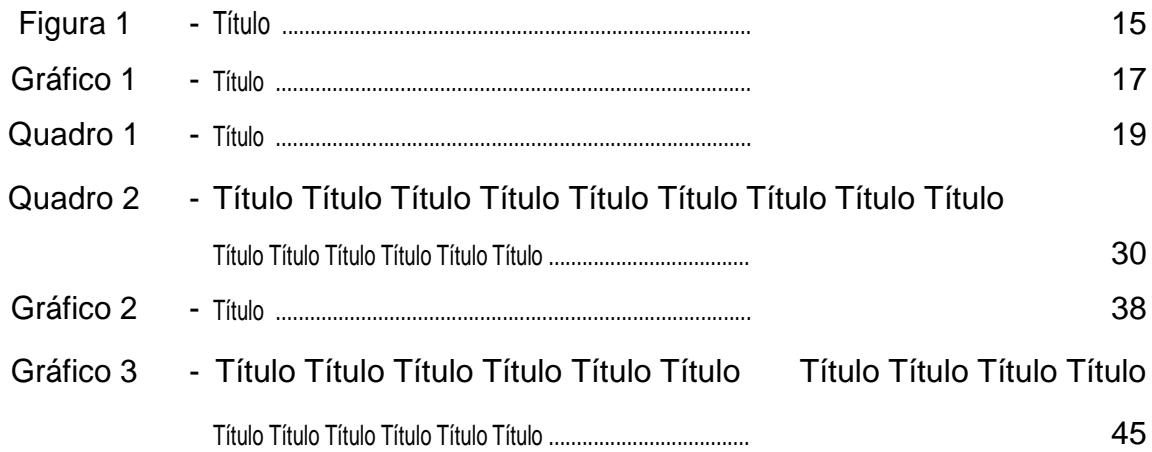

# **IMPORTANTE**

O título pode ir até o final da margem da página (linha) ou encerrar antes da indicação do número da página, porém é obrigatório que esteja uniforme.

#### 3.11 LISTA DE TABELAS

Elemento opcional em que cada tabela é indicada com seu número de página correspondente de acordo com a ordem em que é apresentada no texto. As tabelas devem obrigatoriamente apresentar dados numéricos e estarem citadas no texto sendo inseridas o mais próximo possível do trecho a que se referem.

Para a apresentação da lista, o título (Lista de Tabelas) deve estar presente no alto da página, centralizado e seguindo o mesmo recurso tipográfico das seções primárias. Demais informações devem ser apresentadas em Times New Roman ou Arial tamanho 12, justificada e com espaçamento 1,5. É sugerido que os travessões estejam um embaixo do outro (modelo da próxima página) O Apêndice C apresenta alguns modelos de tabelas. Pare este manual é necessário que as tabelas apresentem obrigatoriamente:

- a) título: tabela seguido do seu número de ordem de ocorrência no texto, traço e o título. Usando a mesma tipografia do corpo do texto (times new roman ou arial, tamanho 12 com espaçamento 1,5) e centralizado à tabela;
- b) fonte: abaixo da tabela a fonte deve ser indicada precedida do termo "Fonte" seguido de dois pontos e da indicação do documento consultado alinhado à esqueda da tabela. Para fonte, utilizar a mesma opção de letra do corpo do texto, porém em tamanho menor (um ponto). Caso tenha sido elaborada pelo autor usar: Fonte: Elaborado pelo autor (ano);
- c) margens: tabelas não apresentam margens laterais (esquerda e direita).

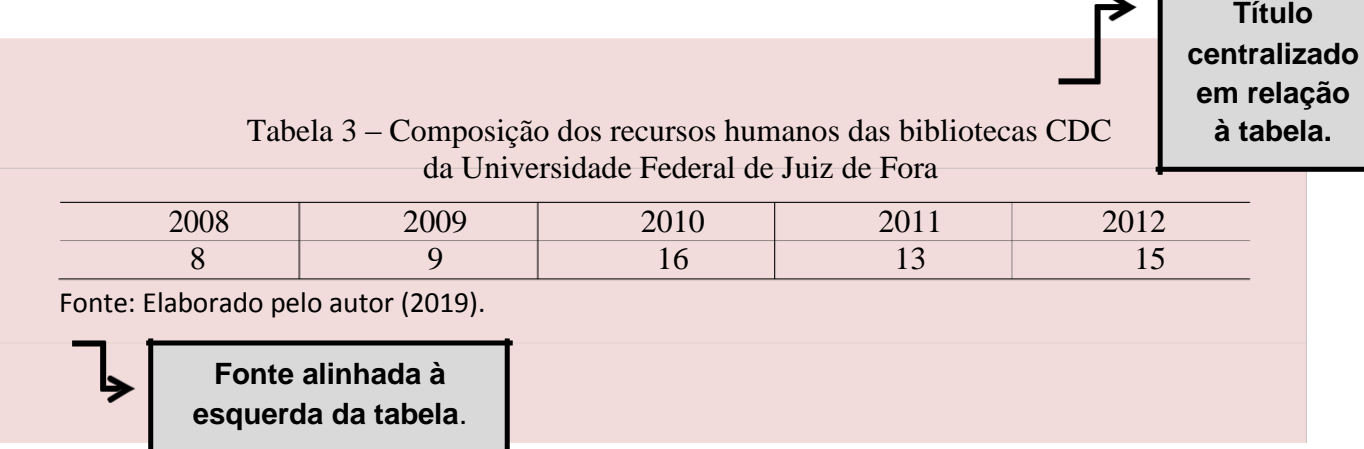

### **LISTA DE TABELAS**

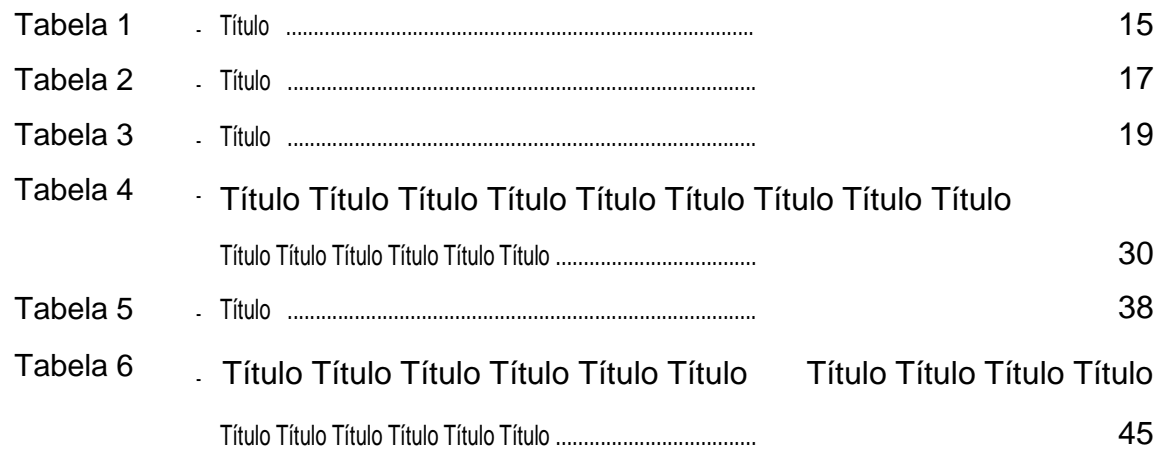

# **IMPORTANTE**

O título pode ir até o final da margem da página (linha) ou encerrar antes da indicação do número da página, porém é obrigatório que esteja uniforme.

#### 3.12 LISTA DE ABREVIATURAS E SIGLAS

Elemento opcional em que as siglas e abreviaturas utilizadas no texto são apresentadas em ordem alfabética seguidas da sua correspondência por extenso.

Para a apresentação, o título deve estar presente no alto da página, centralizado e seguindo o mesmo recurso tipográfico das seções primárias. Demais informações devem ser apresentadas em tTimes New Roman ou Arial tamanho 12, alinhadas à esquerda e com espaçamento 1,5. Fica livre ao autor criar uma lista de abreviaturas, uma lista de siglas ou lista única de abreviaturas e siglas.

# **LISTA DE ABREVIATURA E SIGLAS**

- ABNT Associação Brasileira de Normas Técnicas
- Fil. Filosofia
- IBGE Instituto Brasileiro de Geografia e Estatística
- INMETRO Instituto Nacional de Metrologia, Normalização e Qualidade Industrial

# 3.13 LISTA DE SÍMBOLOS

Elemento opcional em que os símbolos utilizados no texto são apresentados seguindo a ordem em que foram citados seguidos do seu significado.

Para a apresentação, o título deve estar presente no alto da página, centralizado e seguindo o mesmo recurso tipográfico das seções primárias. Demais informações devem ser apresentadas em Times New Rroman ou Arial tamanho 12, alinhadas à esquerda e com espaçamento 1,5.

# **LISTA DE SÍMBOLOS**

- dab Distância Euclidiana
- O(n) Ordem de um algoritmo

# 3.14 SUMÁRIO

Elemento obrigatório e deve apresentar as seções e outras partes do trabalho na ordem em que se apresentam. O sumário deve apresentar em sua lista o mesmo destaque tipográfico das seções que foi usado ao longo do texto.

Para a apresentação, o título deve estar presente no alto da página, centralizado e seguindo o mesmo recurso tipográfico das seções primárias. As seções devem estar alinhadas à esquerda com a mesma ordem e grafia em que se apresentam no trabalho. A subordinação das seções deve ser destacada por diferenças tipográficas gradativas (negrito, maiúscula e outros) que ficam a critério do autor.

Os títulos e subtítulos devem estar alinhados à margem do indicativo mais extenso, inclusive os elementos pós-textuais.

Os elementos pré-textuais não devem ser incluídos no sumário.

Se o documento for composto por mais de um volume, o sumário completo deve ser incluído em todos os volumes, dessa forma é possível ter conhecimento de todo o conteúdo.

Para a numeração progressiva de seções de um documento deve -se:

- a) usar algarismos arábicos na numeração;
- b) limitar a numeração progressiva até a seção quinaria;
- c) não usar nenhum sinal gráfico entre o indicativo numérico e o título;
- d) apresentar texto em todas as seções;
- e) indicar os indicativos das seções primárias com números inteiros iniciando em 1;
- f) alinhar os títulos que ocupem mais de uma linha abaixo da primeira letra da primeira palavra do título;

#### **IMPORTANTE**

O recurso tipográfico utilizado nas seções primárias deve, obrigatoriamente, ser utilizado em todos os elementos pré e pós-textuais que possuam título (agradecimentos, resumos, listas, sumário, referências, glossário, apêndice, anexo e índice). Independente do destaque tipográfico o título deve ser centralizado.

# **SUMÁRIO**

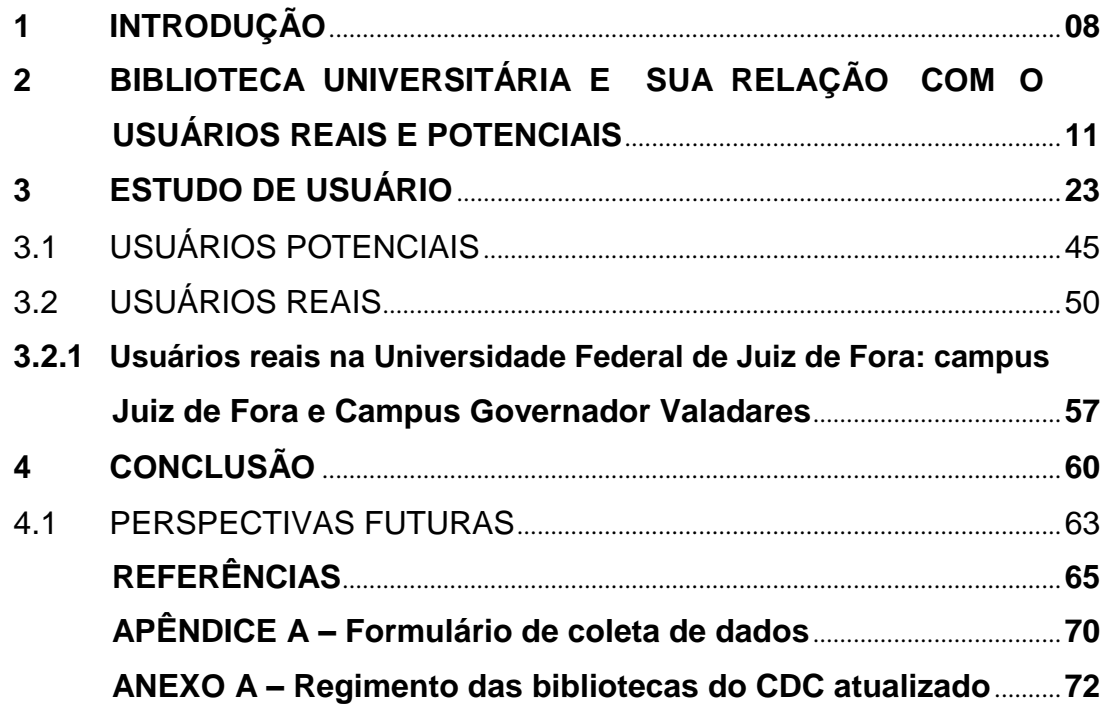

# **IMPORTANTE**

O título pode ir até o final da margem da página (linha) ou encerrar antes da indicação do número da página, porém é obrigatório que esteja uniforme.

#### **4 ELEMENTOS TEXTUAIS**

O texto é a parte em que é exposta a matéria do trabalho: a introdução, o desenvolvimento e a conclusão. A introdução apresenta os objetivos e as razões de sua elaboração, o desenvolvimento é o detalhamento do trabalho realizado, e por fim, a parte conclusiva.

O título das seções deve ser colocado após o indicativo numérico, alinhado à esquerda, separado por um espaço e o texto deve iniciar em outra linha.

#### **2 OBJETIVOS**

#### ESPAÇO DE 1,5

Texto texto texto texto texto texto texto texto texto texto texto texto texto texto texto texto texto texto texto texto texto texto texto texto texto texto texto texto texto. ESPAÇO 1,5

#### 1.2 OBJETIVO ESPECÍFICO

#### ESPAÇO 1,5

Texto texto texto texto texto texto texto texto texto texto texto texto texto texto texto texto texto texto texto texto texto texto texto texto texto texto texto texto texto.

Todas as seções devem conter texto, dessa forma, o texto **NÃO** deve ser apresentado assim:

#### **2 OBJETIVOS**

ESPAÇO DE 1,5

# 1.2 OBJETIVO ESPECÍFICO

# ESPACO 1,5

Texto texto texto texto texto texto texto texto texto texto texto texto texto texto texto texto texto texto texto texto texto texto texto texto texto texto texto texto texto texto

# 4.1 INTRODUÇÃO

Este elemento é obrigatório. Na introdução são descritos os objetivos da pesquisa, a razão de sua elaboração e limitação acerca da temática. Neste momento o pesquisador situa o leitor acerca do tema. Este é o primeiro elemento textual e a partir dele a numeração de página estará visível na parte superior da página, porém a contagem iniciou na folha de rosto.

Para apresentação, o título das seções primárias deve estar no alto da página, alinhado à esquerda, utilizando o mesmo recurso tipográfico de todas as outras seções primárias e enumerado seguindo as orientações de numeração progressiva das seções.

**Primeira folha que a paginação aparece.**

15

# **1 INTRODUÇÃO**

A presente pesquisa busca identificar quem são os usuários reais e potenciais das bibliotecas da Universidade Federal de Juiz de Fora - UFJF, campus Juiz de Fora, bem como compreender quais são suas necessidades específicas. Dessa forma, será possível desenvolver processos que atuem proporcionando um atendimento mais eficaz ao público a que se destinam, efetivamente, os serviços.

As bibliotecas universitárias...

42

#### 4.2 DESENVOLVIMENTO

Este elemento obrigatório é que irá desenvolver a ideia principal do trabalho. É o elemento mais longo podendo ser dividido em várias seções e subseções. Os títulos das subseções devem ser separados do texto que os precede e os sucede por um espaço entre as linhas de 1,5.

#### **2 OBJETIVOS**

#### ESPAÇO DE 1,5

Texto texto texto texto texto texto texto texto texto texto texto texto texto texto texto texto texto texto texto texto texto texto texto texto texto texto texto texto texto. ESPAÇO 1,5

### 1.2 OBJETIVO ESPECÍFICO

#### ESPACO 1,5

Texto texto texto texto texto texto texto texto texto texto texto texto texto texto texto texto texto texto texto texto texto texto texto texto texto texto texto texto texto.

Todas as seções devem conter texto, dessa forma, o texto **NÃO** deve ser apresentado assim:

#### **2 OBJETIVOS**

#### ESPAÇO DE 1,5

### 1.2 OBJETIVO ESPECÍFICO

#### ESPAÇO 1,5

Texto texto texto texto texto texto texto texto texto texto texto texto texto texto texto texto texto texto texto texto texto texto texto texto texto texto texto texto texto texto

#### **4.2.1 Citações**

As citações são informações extraídas de fonte consultada pelo autor da obra em desenvolvimento. Podem ser diretas, indiretas ou citação de citação. Para exemplos, consultar o Apêndice C.

#### **Para o sistema autor data:**

- a) **citação direta** é caracterizada pela transcrição textual da parte consultada. Se com até três linhas, deve estar entre aspas duplas, exatamente como na obra consultada. Se com mais de três linhas, devem estar com recuo de 4 cm da margem esquerda, com letra menor (um ponto), espaçamento simples, sem aspas. Sendo a chamada: (Autor, data e página) ou na sentença Autor (data, página).
- b) **citação indireta** é aquela em que o texto foi baseado na(s) obra(s) consultada(s). Devem ser separadas por ponto-e-vírgula e em ordem alfabética.
- c) **A citação de citação** é baseada em um texto em que não houve acesso ao original.

# **ATENÇÃO**

- a) Quando a **informação for obtida verbalmente** (palestras, debates etc.) deve se indicar, entre parênteses a expressão informação verbal, informando os dados disponíveis em nota de rodapé;
- b) O uso do ponto final após as citações deve obedecer às regras gramaticais.
- c) As citações de acordo com o sistema autor/data se houver **coincidência de sobrenome de autores,** devem ser acrescentadas as iniciais de seu prenome, se ainda assim permanecer a coincidência, os prenomes devem ser apresentados por extenso.

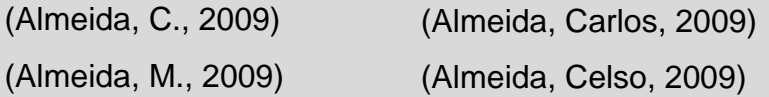

d) No caso de **vários trabalhos de um autor com a mesma data**, devem ser inseridas letras minúsculas para identificar e a separação dos anos é por vírgula (,).

> Silva (2017a, 2017b, 017c) (Silva, 2017a, 2017b, 2017c)

e) No caso **de vários autores**, eles são separados por ponto e vírgula (Jossua; Metz, 1976, p. 3)

**Para toda citação deve ser apresentada uma referência no final do trabalho.**

#### **Para o sistema numérico:**

A indicação da fonte é feita por uma numeração única e consecutiva respeitando a ordem que aparece no texto. Devem-se usar algarismos arábicos remetendo à lista de referências. A indicação da numeração é apresentada entre parênteses no corpo do texto ou como expoente. Não usar colchetes.

O autor pode aparecer ou não no texto. Para separar diversos autores, utiliza se vírgula. Observe os exemplos:

 $\rightarrow$ 

Diz Rui Barbosa: "tudo é viver, previvendo." (15)

Diz Rui Barbosa: "Tudo é viver, previvendo." <sup>15</sup>

É necessário que estejamos atentos. (12) (12, 14, 18).

quando com vários autores, usar:

#### **4.2.2 Notas**

Notas de rodapé são: observações e/ou aditamentos que o autor precisa incluir ao texto<sup>1</sup>. Para a numeração das notas deve-se utilizar algarismos arábicos. As notas devem ser digitadas ou datilografadas dentro das margens, ficando separadas do texto por um espaço simples de entre as linhas e por filete de 5 cm a partir da margem esquerda e em fonte menor (um ponto) do corpo do texto. Observe abaixo o exemplo ao final da folha.

# 4.3 CONCLUSÃO

Este elemento é obrigatório e é a parte final do texto, nele são apresentadas as conclusões identificadas a partir do desenvolvimento. Atualmente tem-se tornado comum a inclusão de seções com perspectivas futuras após a conclusão nesta instituição, porém, será autorizada a inclusão de uma subseção nas conclusões. Para apresentação, o título deve estar no alto da página, alinhado à esquerda e utilizando o mesmo recurso tipográfico das demais seções primárias.

 $1$  As notas devem ser alinhadas sendo que na segunda linha da mesma nota,a primeira letra deve estar abaixo da primeira letra da primeira palavra da linha superior, destacando assim o expoente.

#### **5 ELEMENTOS PÓS-TEXTUAIS**

Os elementos pós-textuais são a parte que sucede ao texto e complementa o trabalho. Após a conclusão são incluídos elementos que não fazem parte da numeração progressiva de seção do trabalho, porém a contagem das páginas segue aparecendo até a última folha.

São os elementos pós-textuais:

- a) referências;
- b) glossário;
- c) apêndice(s);
- d) anexo(s);
- e) índice(s).

### 5.1 REFERÊNCIAS

Este elemento é obrigatório e no Brasil a norma padrão utilizada é a NBR 6023. Contudo para esta instituição também serão aceitos, apenas para as referências APA e Vancouver.

Para apresentação, o título deve estar no alto da página, centralizado utilizando o mesmo recurso tipográfico das seções primárias e sem numeração de seção. Cada referência deverá ser elaborada com a mesma fonte e tamanho do corpo do texto, alinhada à esquerda e com espaçamento simples. Entre cada referência deverá haver espaço simples entre as linhas. As referências devem ser apresentadas em ordem alfabética. Alguns modelos de referências segundo a ABNT estão no Apêndice A.

ASSOCIAÇÃO BRASILEIRA DE NORMAS TÉCNICAS. **ABNT NBR 6023**: informação e documentação: referências: elaboração. Rio de Janeiro. ABNT, 2018. ESPAÇO SIMPLES ASSOCIAÇÃO BRASILEIRA DE NORMAS TÉCNICAS. **ABNT NBR 6024**: informação e documentação: numeração progressiva das seções de um documento: apresentação. Rio de Janeiro. ABNT, 2012. ESPAÇO SIMPLES ASSOCIAÇÃO BRASILEIRA DE NORMAS TÉCNICAS. **ABNT NBR 6027**:

informação e documentação: sumário: apresentação. Rio de Janeiro. ABNT, 2012.

Este elemento é opcional. Apresenta um texto ou documento elaborado pelo autor com o objetivo de complementar sua argumentação. Para a apresentação o título deve estar presente no alto da página, centralizado, seguindo o mesmo recurso tipográfico das seções primárias, precedido da palavra apêndice em caixa alta e seguida de identificação usando as letras do alfabeto e travessão conforme exemplo.

As ilustrações e tabelas contidas nos apêndices devem constar nas respectivas listas caso o autor tenha elaborado as mesmas. Os apêndices não poderão ser subdivididos. É necessário um apêndice para cada tópico.

### **APÊNDICE B – Modelo de ilustrações**

#### 5.3 ANEXO

Este elemento é opcional. Apresenta um texto ou documento não elaborado pelo autor com o objetivo de complementar ou comprovar sua argumentação. Para a apresentação o título deve estar presente no alto da página, centralizado, seguindo o mesmo recurso tipográfico das seções primárias, precedido da palavra anexo em caixa alta e seguida de identificação usando as letras do alfabeto e travessão conforme exemplo abaixo.

As ilustrações e tabelas contidas nos anexos devem, obrigatoriamente, constar nas respectivas listas, caso o autor faça a opção de usar este elemento opcional. É necessário um anexo para cada tópico não sendo autorizado usar subdivisões.

**ANEXO A – Organograma institucional**

### **REFERÊNCIAS**

ASSOCIAÇÃO BRASILEIRA DE NORMAS TÉCNICAS**. ABNT NBR 6023**: informação e documentação: referências: elaboração. Rio de Janeiro. ABNT, 2018.

ASSOCIAÇÃO BRASILEIRA DE NORMAS TÉCNICAS. **ABNT NBR 6024:** informação e documentação: numeração progressiva das seções de um documento: apresentação. Rio de Janeiro. ABNT, 2012.

ASSOCIAÇÃO BRASILEIRA DE NORMAS TÉCNICAS. **ABNT NBR 6027**: informação e documentação: sumário: apresentação. Rio de Janeiro. ABNT, 2012.

ASSOCIAÇÃO BRASILEIRA DE NORMAS TÉCNICAS. ABNT NBR 6028: informação e documentação: resumo: apresentação. Rio de Janeiro. ABNT, 2003.

ASSOCIAÇÃO BRASILEIRA DE NORMAS TÉCNICAS. **ABNT NBR 10520**: informação e documentação: citações em documentos: apresentação. Rio de Janeiro. ABNT, 2023.

ASSOCIAÇÃO BRASILEIRA DE NORMAS TÉCNICAS. **ABNT NBR 12225**: informação e documentação: lombada: apresentação. Rio de Janeiro. ABNT, 2004.

ASSOCIAÇÃO BRASILEIRA DE NORMAS TÉCNICAS. **ABNT NBR 14724**: informação e documentação: trabalhos acadêmicos: apresentação. Rio de Janeiro. ABNT, 2011.

MARÇAL JUNIOR, Oswaldo. Prefácio In: FUCHS, Angela Maria Silva; FRANÇA, Maira Nani; PINHEIRO, Maria Salete de Freitas. **Guia para normalização de publicações técnico-científicas**. Uberlândia: EDUFU, 2013. p. 19-20.

# **APÊNDICE A – Modelos de referências segundo ABNT<sup>2</sup>**

Os modelos descritos abaixo apresentam os elementos obrigatórios indicados na NBR 6023 (ASSOCIAÇÃO BRASILEIRA DE NORMAS TÉCNICAS, 2018). Para outras opções de documentos consulte a norma ou o link: [https://www2.ufjf.br/biblioteca/modelos-de-referencias/.](https://www2.ufjf.br/biblioteca/modelos-de-referencias/)

# **a) Livro**

AUTOR DO LIVRO. **Título**: subtítulo. Edição. Local (cidade de publicação): editora, data.

BAUMAN, Zygmunt. **Globalização**: as consequências humanas. Rio de Janeiro: Jorge Zahar, 1999.

GODINHO, Thaís. **Vida organizada**: como definir prioridades e transformar seus sonhos em objetivos. São Paulo: Gente, 2014. E-book.

# **b) Capítulo de livro**

AUTOR DO CAPÍTULO. Título do capítulo. *In*: AUTOR DO LIVRO. **Título**: subtítulo. Edição. Local (cidade de publicação): editora, data. vol, páginas inicial - final da parte.

SANTOS, F. R. A colonização da terra dos Tucujús. *In*: SANTOS, F. R. **História do Amapá**, 1º grau. 2. ed. Macapá: Valcan, 1994. p. 15-24.

SÃO PAULO (Estado). Secretaria do Meio Ambiente. Tratados e organizações ambientais em matéria de meio ambiente. *In*: SÃO PAULO (Estado). Secretaria do Meio Ambiente. **Entendendo o meio ambiente**. São Paulo: Secretaria do Meio Ambiente, 1999. v. 1. Disponível em:

[http://www.bdt.org.br/sma/entendendo/atual.htm. A](http://www.bdt.org.br/sma/entendendo/atual.htm)cesso em: 8 mar. 1999.

2 Os exemplos usados foram retirados da NBR6023 (ASSOCIAÇÃO BRASILEIRA DE NORMAS TÉCNICAS, 2018). Exemplos de outros formatos podem ser consultados na mesma norma.

# **c) Artigo de periódico**

AUTOR. Título do artigo: subtítulo (se houver). **Título do periódico**: subtítulo (se houver)**,** local (cidade de publicação), número do volume, número do fascículo, páginas inicial - final, mês e ano.

DOREA, R. D.; COSTA, J. N.; BATITA, J. M.; FERREIRA, M. M.; MENEZES, R. V.; SOUZA, T. S. Reticuloperitonite traumática associada à esplenite e hepatite em bovino: relato de caso. **Veterinária e Zootecnia**, São Paulo, v. 18, n. 4, p. 199- 202, 2011. Supl. 3.

SILVA, M. M. L. Crimes da era digital. **Net**, Rio de Janeiro, nov. 1998. Seção Ponto de Vista. Disponível em: [http://www.brazilnet.com.br/contexts/brasilrevistas.htm.](http://www.brazilnet.com.br/contexts/brasilrevistas.htm) Acesso em: 28 nov. 1998.

# **d) Trabalho apresentado em evento em monografia**

AUTOR DO TRABALHO. Título: subtítulo (se houver). *In*: NOME DE EVENTO, número, ano, local de realização. **Título da publicação** [...]. Local de publicação (cidade): editora, data, páginas inicial - final do trabalho.

ZUBEN, A. V.; CASANOVA, C.; BALDINI, M. B. D.; RANGEL, O.; ANGERAMI, R. N.; RODRIGUES, R. C. A.; PRESOTTO, D. Vigilância epidemiológica da leishmaniose visceral americana (LVA) em cães no município de Campinas, São Paulo. *In*: REUNIÃO DE PESQUISA APLICADA EM DOENÇAS DE CHAGAS, 26.; REUNIÃO DE PESQUISA APLICADA EM LEISHMANIOSES, 14., 2010, Uberaba. **Anais** [...]. Uberaba: Universidade Federal do Triangulo Mineiro, 2010. p. 135-175.

PALETTA, F. A. C. et al. Biblioteca Digital de Teses e Dissertações da Biblioteca do Conjunto das Químicas/USP: digitalização retrospectiva: estudo de caso. *In*: SEMINÁRIO NACIONAL DE BIBLIOTECAS UNIVERSITÁRIAS, 16.; SEMINÁRIO INTERNACIONAL DE BIBLIOTECAS DIGITAIS, 2., 2010, Rio de Janeiro. **Anais** [...]. Rio de Janeiro: UFRJ; São Paulo: CRUESP, 2010. 1 pen drive.

# **e) Trabalho de conclusão de curso**

AUTOR. **Título**: subtítulo (se houver). Ano do depósito. Tipo do trabalho (grau e curso) - Nome da Faculdade, Nome da Universidade, Local (cidade), ano da defesa.

AGUIAR, André Andrade de. **Avaliação da microbiota bucal em pacientes sob uso crônico de penicilina e benzatina**. 2009. Tese (Doutorado em Cardiologia) – Faculdade de Medicina, Univers idade de São Paulo, São Paulo, 2009.

# **f) Legislação**

JURISDIÇÃO (nome do país, Estado ou município) ou NOME DA ENTIDADE. **Título**, numeração e data (dia, mês e ano). Elementos complementares para melhor identificação do documento (se necessário). Dados da publicação que transcreveu o documento.

RIO GRANDE DO SUL. [Constituição (1989**)**]. **Constituição do Estado do Rio Grande do Sul**. 4. ed. atual. Porto Alegre: Assembleia Legislativa do Estado do Rio Grande do Sul, 1995.

BRASIL. Lei nº 10.406, de 10 de janeiro de 2002. Institui o Código Civil. **Diário Oficial da União**: seção 1, Brasília, DF, ano 139, n. 8, p. 1-74, 11 jan. 2002.

CURITIBA. **Lei nº 12.092, de 21 de dezembro de 2006**. Estima a receita e fixa a despesa do município de Curitiba para o exercício financeiro de 2007. Curitiba: Câmara Municipal, [2007]. Disponível em: <http://domino.cmc.pr.gov.br/contlei.nsf/98454e416897038b052568f> c004fc180/e5df879ac6353e7f032572800061df72. Acesso em: 22 mar. 2007.

### **g) Documento de acesso exclusivo em meio eletrônico**

AUTORIA. Título da informação, serviço ou produto. Versão ou edição (se houver). Local de publicação (cidade), data, descrição física do meio eletrônico.

CID, Rodrigo. Deus: argumentos da impossibilidade e da incompat ibilidade. *In*: CARVALHO, Mário Augusto Queiroz et al. **Blog investigação filosófica**. Rio de Janeiro, 23 abr. 2011. Disponível em: [http://investigacao](http://investigacao-/)filosofica.blogspot.com/search/label/Postagens. Acesso em: 23 ago. 2011.

ALMEIDA, M. P. S. **Fichas para MARC**. Destinatário: Maria Teresa Reis Mendes. [S. l.], 12 jan. 2002. 1mensagem eletrônica.

A GAME of Thrones: the board game. 2nd. ed. Roseville: FFG, 2017. 1 jogo eletrônico.

LAPAROTOMIA. *In*: WIKIPEDIA: the free encyclopedia. [San Francisco, CA: Wikimed ia Foundation, 2010]. Disponível em: [http://en.wikipedia.org/wiki/Laparotomia. A](http://en.wikipedia.org/wiki/Laparotomia)cesso em: 18 mar. 2010.

# **h) Audiovisual**

TÍTULO. Direção e/ou produção. Local de publicação (cidade): Empresa produtora ou distribuidora, ano. Especificação do suporte em unidades físicas.

CENTRAL do Brasil. Direção: Walter Salles Júnior. Produção: Martire de Clermont-Tonnerre e Arthur Cohn. [S. l.]: Le Studio Canal; Riofilme; MACT Productions, 1998. 5 rolos de filme (106 min), son., color., 35 mm.

JOHN Mayall & The Bluesbreakers and friends: Eric Clapton, Chris Barber, Mick Taylor: 70th birthday concert. [London]: Eagle Rock Entertainment, 2003. 1 disco bluray (ca. 159 min).

BOOK. [S. l.: s. n.], 2010. 1 vídeo (3 min). Publicado pelo canal Leerestademoda. D isponível em: [http://www.youtube.com/watch?v=iwPj0qgvfIs. A](http://www.youtube.com/watch?v=iwPj0qgvfIs)cesso em: 25 ago. 2011.

### **i) Partitura**

TÍTULO. Direção e/ou produção. Local de publicação (cidade): Empresa produtora ou distribuidora, ano. Especificação do suporte em unidades físicas.

BRAHMS, Johannes. **Sonate für Klavier und Violoncello**: e-mol opus 38. München: G. Henle, 1977. 1 partitura.

BEETHOVEN, Ludwig van. **Neunte symphonie**: op. 125. Orquestra. Leipzig: Breitkopf & Härtel, 1863. 1 partitura. Disponível em: http://imslp.org/wiki/File:TN-Beethoven\_Breitkopf\_Serie\_1\_Band\_3\_B\_9.jpg. Acesso em: 20 jun. 2012.

### **j) Documento sonoro**

TÍTULO. Responsável pela autoria (compositor, intérprete, ledor entre outros). Local: Gravadora, data. Especificação do suporte.

MOSAICO. [Compositor e intérprete]: Toquinho. Rio de Janeiro: Biscoito Fino, 2005. 1 CD (37 min).

GOMES, Laurentino. **1822**. Na voz de Pedro Bial. [S. l.]: Plugme, 2011. 1 audiolivro (CD-ROM).

PODCAST LXX: Brasil: parte 3: a república. [Locução de]: Christian Gut ner. [S. l.]: Escriba Café, 19 mar. 2010. Podcast. Disponível em: [http://www.escribacafe.com/podcast-lxx-brasil-parte-3-a-republica/. A](http://www.escribacafe.com/podcast-lxx-brasil-parte-3-a-republica/)cesso em: 4 out. 2010.

a) **Obra com mais de 3 autores:** deve-se citar preferencialmente todos os autores ou somente o primeiro seguido de et al.

TAYLOR, Robert; LEVINE, Denis; MARCELLIN-LITTLE, Denis; MILLIS, Darryl. **Reabilitação e fisioterapia na prática de pequenos animais.** São Paulo: Roca, 2008.

URANI, A. *et al*. **Constituição de uma matriz de contabilidade social para o Brasil**. Brasília, DF: IPEA, 1994.

b) **Autor com nome familiar** (Filho, Neto, Sobrinho)

ASSAF NETO, Alexandre. Estrutura e análise de balanços: um enfoque econômico-financeiro. 8. ed. São Paulo: Atlas, 2007.

GRISARD FILHO, Waldyr. Guarda compartilhada: um novo modelo de responsabilidade parental. 5. ed. rev. atual. São Paulo: Revista dos Tribunais, c2011. 288 p.

# **c) Obras com responsabilidade de organizador ou coordenador**

MARCONDES, E.; LIMA, I. N. de (coord.). Dietas em pediatria clínica. 4. ed. São Paulo: Sarvier, 1993

# **d) Autoria desconhecida**

ONDA de frio: reviravolta traz vento e forte chance de neve. **Zero Hora**, Porto Alegre, ano 47, n. 16.414, 12 ago. 2010. Disponível em: [http://www.clicbs.com.br/zerohora/jsp/deft.jspx?uf=1&](http://www.clicbs.com.br/zerohora/jsp/deft.jspx?uf=1) action=flip. Acesso em: 12 ago. 2010.

# **e) Documento sem local [s. l.]**

ALEXANDRESCU, D. T. Melanoma costs: a dynamic model comparing estimated overall c osts of various clinical stages. **Dermatology Online Journal**, [s. l.], v. 15, n. 11, p. 1, Nov. 2009. Disponível em:

[http://dermatology.cdlib.org/1511/originals/melanoma\\_costs/alexandrescu.html. A](http://dermatology.cdlib.org/1511/originals/melanoma_costs/alexandrescu.html)cesso em: 3 nov. 2009.

# **f) Documento sem editora [s.n.]**

GONÇALVES, F. B. A história de Mirador. [S. l.: s. n.], 1993.

**g) Documento sem data: deve-se determinar uma data aproximada e colocar entre colchetes.**

[2010?] para ano provável - [197?] para década provável [19--?] para século provável - [2004] ano correto não indicado na obra MARCONDES, E.; LIMA, I. N. de (coord.). **Dietas em pediatria clínica.** 4. ed. São Paulo: Sarvier, [1993?]

**APÊNDICE B – Modelo de ilustrações**

Figura 1 – Logotipo da UFJF

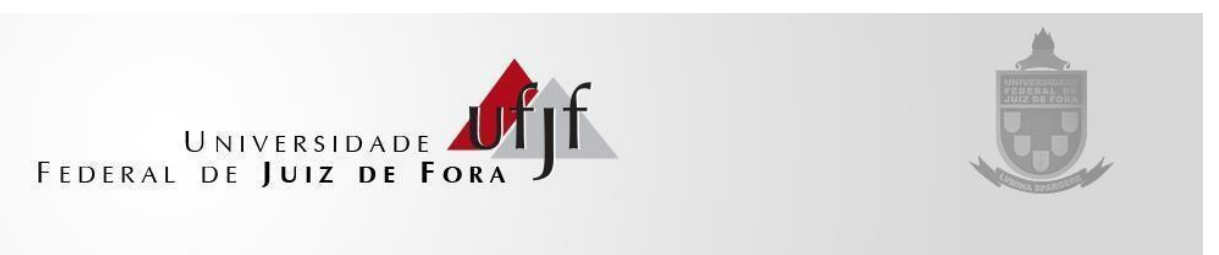

Fonte: Universidade Federal de Juiz de Fora (2012).

**Título centralizado em relação à ilustração.**

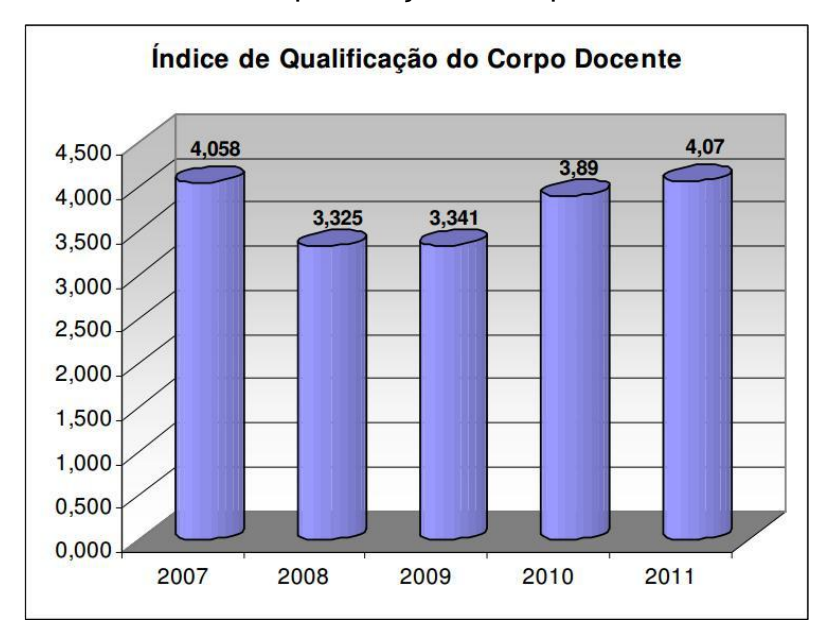

Gráfico 1 – Índice de qualificação do corpo docente da UFJF

Fonte: Universidade Federal de Juiz de Fora (2012).

**Fonte alinhada à esquerda em relação à ilustração.**

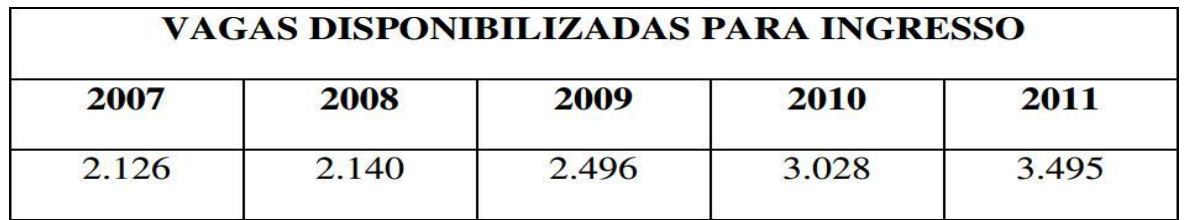

Quadro 1 - Ofertas de vagas para cursos presenciais na Universidade Federal de

Juiz de Fora

Fonte: Universidade Federal de Juiz de Fora (2012).

Gráfico 2 – UFJF: Evolução dos cursos de mestrado e doutorado no período: 2005 - 2011

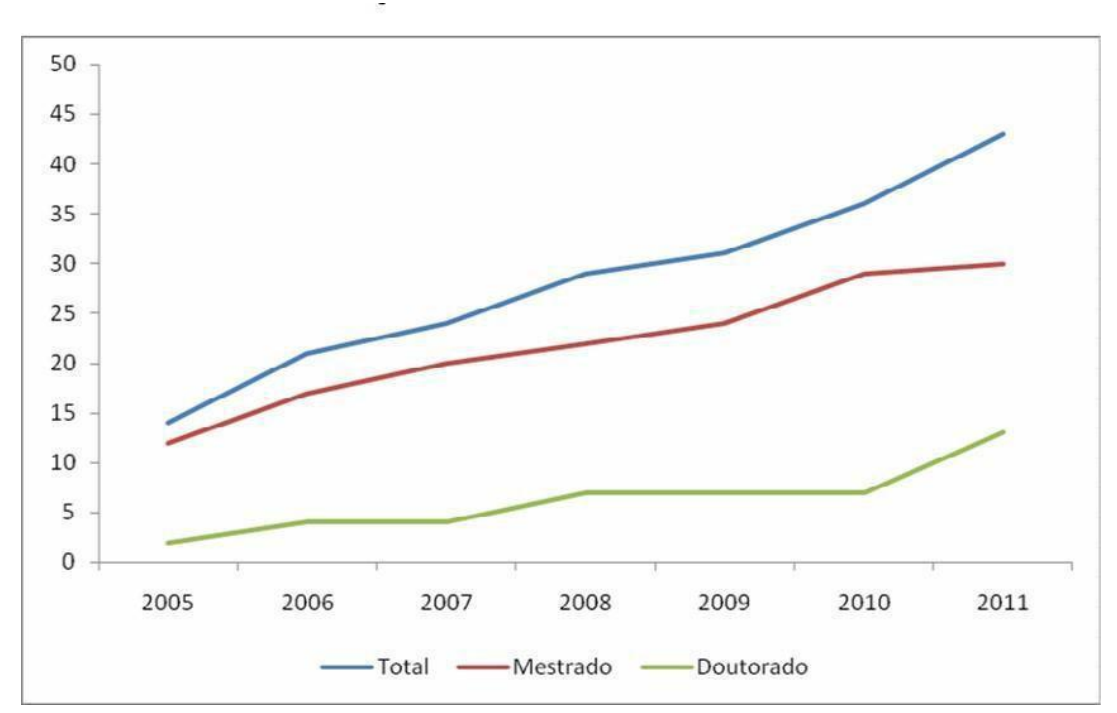

Fonte: Universidade Federal de Juiz de Fora (2012).

### **IMPORTANTE**

A apresentação das ilustrações ao longo do trabalho deve ser da seguinte forma: indicação do tipo de ilustração seguido do seu número de ordem de ocorrência no texto, traço e o título. Deve-se usar a mesma tipografia do corpo do texto (Times New Roman ou Arial, tamanho 12 com espaçamento 1,5). Abaixo da ilustração a fonte deve ser indicada precedida do termo "Fonte" seguido de dois pontos e da indicação do documento consultado alinhado à esquerda da ilustração. Para fonte, utilizar a mesma opção de letra do corpo do texto, porém em tamanho menor (um ponto). Caso tenha sido elaborada pelo autor usar:

Fonte: Elaborado pelo autor (ano).

A ilustração deve ser citada no texto e inserida o mais próximo possível do trecho a que se refere, antes ou depois. Observe:

> **Título centralizado em relação à ilustração.**

Organograma 1 - Serviço de atendimento da Biblioteca Central da Universidade Federal de Juiz de Fora

# **ILUSTRAÇÃO**

Fonte: Universidade Federal de Juiz de Fora (2018).

**Fonte alinhada à esquerda da ilustração.**

# **APÊNDICE C – Modelo de tabela**

| Composição dos recursos humanos   | Quantidade |
|-----------------------------------|------------|
| Servidores Públicos (UFJF)        | 413        |
| Terceirizados (FHU)               | 331        |
| Vigia                             | 22         |
| Vigilância armada                 | 08         |
| Nutrição e alimentação hospitalar | 23         |
| Engenharia Clínica                | 02         |
| Limpeza e conservação             | 74         |
| <b>Total Funcionários</b>         | 873        |
| Estagiários                       | 62         |
| Programa de Residência Médica     | 142        |
| Programa de Residência            |            |
| Multiprofissional                 | 103        |
| <b>Total Ensino</b>               | 307        |
| <b>Total Geral</b>                | 1180       |

Tabela 1 – Composição dos recursos humanos do HU/UFJF

Fonte: Universidade Federal de Juiz de Fora (2012).

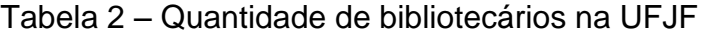

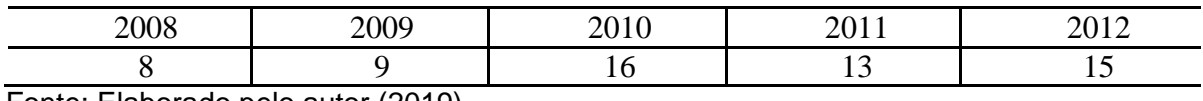

Fonte: Elaborado pelo autor (2019).

# **FIQUE ATENTO**

Pare este manual é necessário que as tabelas apresentem obrigatoriamente:

- a. **título:** tabela seguido do seu número de ordem de ocorrência no texto, traço e o título. Usando a mesma tipografia do corpo do texto (Times New Roman ou Arial, tamanho 12 com espaçamento 1,5) e centralizado à tabela.
- b. **fonte:** abaixo da tabela a fonte deve ser indicada precedida do termo "Fonte" seguido de dois pontos e da indicação do documento consultado alinhado à esquerda da tabela. Para fonte, utilizar a mesma opção de letra do corpo do texto, porém em tamanho menor (um ponto). Caso tenha sido elaborada pelo autor usar: Fonte: Elaborado pelo autor (ano).
- c. **margens:** tabelas não apresentam margens laterais (esquerda e direita).

# **APÊNDICE D – Exemplos de citação<sup>3</sup>**

**Citações diretas com até 3 linhas:** é caracterizada pela transcrição textual da parte consultada. Se com até três linhas, deve estar entre aspas duplas, exatamente como na obra consultada e seguida da chamada: (Autor, data e página).

- a) "A chamada "pandectística havia sido a forma particular pela qual o direito romano fora integrado no século XIX na Alemanha em particular" (Lopes, 2000, p. 225).
- b) "Não se mova, faça de conta que está morta" (Clarac; Bonnin, 1985, p. 72).
- c) "Primeiro, o apoio a independência dos povos coloniais já era algo manifesto na sociedade brasileira" (Santos, 2005)

**Citações diretas com mais de 3 linhas:** é caracterizada pela transcrição textual da parte consultada. Se com mais de três linhas, devem estar com recuo de 4 cm da margem esquerda, com letra menor (um ponto), espaçamento simples, sem aspas e seguida da chamada (Autor, data e página).

a) De acordo com Associação Brasileira de Normas Técnicas – NBR14724 (2011, p. 11)

> [...] qualquer que seja o tipo de ilustração, sua identificação aparece na parte superior, precedida da palavra designativa (desenho, esquema, fluxograma, fotografia, gráfico, mapa, quadro, retrato, figura, imagem, entre outros), seguida de seu número de ordem na ocorrência no texto, em algarismos arábicos, travessão e do respectivo título. Após a ilustração, na parte inferior, indicar a fonte consultada (elemento obrigatório, mesmo que seja produção do próprio autor), legenda, notas e outras informações necessárias à sua compreensão (se houver). A ilustração deve ser citada no texto e inserida o mais próximo possível do trecho a que se refere.

<sup>3</sup> Os exemplos utilizados foram retirados da Associação Brasileira de Normas Técnicas - 10520 (2023, p. 7).

A teleconferência permite ao indivíduo participar de um encontro nacional ou regional sem a necessidade de deixar seu local de origem. Tipos comuns de teleconferência incluem o uso da televisão, telefone, e computador. Através de áudio-conferência, utilizando a companhia local de telefone, um sinal de áudio pode ser emitido em um salão de qualquer dimensão (Nichols, 1993, p. 181).

#### **Documentos sem numeração de página**

- a) Se for possível fazer a contagem deve-se colocar a quantidade de páginas (ou folhas) entre colchetes. Ex.: (Carneiro, 2013, p. [18]);
- b) Se não for possível fazer a contagem deve se determinar um quantidade de páginas (ou folhas) aproximada entre colchetes com ponto de interrogação. Ex.: (Carneiro, 2013, p. [120?]);
- c) Para documentos online em que não aparece a numeração e não é possível fazer a contagem das folhas deve-se identificar como: recurso online. Ex.: (Lopes, 2010, recurso *online*)

#### **Documentos sem data**

Deve-se determinar uma data aproximada e colocar entre colchetes.

[2010?] para ano provável;

[197?] para década provável;

[19--?] para século provável;

[2004] ano correto não indicado na obra.

MARCONDES, E.; LIMA, I. N. de (coord.). **Dietas em pediatria clínica**. 4. ed. São Paulo: Sarvier, [1993?]

**Citações indiretas**: é aquela em que o texto foi baseado na(s) obra(s) consultada(s). Em caso de mais de três fontes consultadas, a citação deve seguir a ordem alfabética. Neste caso a indicação de página é facultativa, porém se optar por usar deve-se colocar em todas as citações.

- a) O mecanismo proposto para viabilizar esta concepção é o chamado Contrato de Gestão, que conduziria à captação de recursos privados como forma de reduzir os investimentos públicos no ensino superior (Brasil, 1995).
- b) Bobbio (1995) com muita propriedade nos lembra, ao comentar esta situação, que os juristas medievais justificaram formalmente a validade do direito romano ponderando que este era o direito do Império Romano que tinha sido reconstituído por Carlos Magno com o nome de Sacro Império Romano.
- c) De fato, semelhante equacionamento do problema conteria o risco de se considerar a literatura meramente como uma fonte a mais de conteúdos já previamente disponíveis, em outros lugares, para a teologia (Jossua; Metz, 1976, p. 3).
- d) Merriam e Caffarella (1991) observam que a localização de recursos tem um papel crucial no processo de aprendizagem autodirigida.

**Citação de citação** é baseada em um texto em que não houve acesso ao original. Utiliza- se o *apud* (citado por).

a) No modelo serial de Gough (1972 *apud* Nardi, 1993), o ato de ler envolve um processamento serial que começa com uma fixação ocular sobre o texto, prosseguindo da esquerda para direita de forma linear.

Na referência só será incluída a obra consultada. No caso do exemplo Gough foi citado por Nardi, 1993. Dessa forma Nardi estará nas referências.

**Dados de informação verbal:** são consideradas informações verbais palestras, debates, comunicações. Deve-se indicar entre parênteses a expressão informação verbal e incluir os dados disponíveis em uma nota de rodapé.

a) O novo medicamento estará disponível até o final deste semestre. (informação verbal)<sup>1</sup>.

**Dados em trabalho em fase de elaboração**: o fato deve ser mencionado e os dados disponíveis em nota de rodapé.

a) Os poetas selecionados contribuíram para a consolidação da poesia no Rio Grande do Sul, séculos XIX e XX (em fase de elaboração)<sup>1</sup>.

<sup>&</sup>lt;sup>1</sup> Notícia fornecida por John A. Smith no Congresso Internacional de Engenharia Genética, em Londres, em outubro de 2001.

<sup>&</sup>lt;sup>1</sup> Poetas rio-grandenses, de autoria de Elvo Clemente, a ser editado pela EDIPRCRS, 2002.

### **FIQUE ATENTO**

- a) O uso do ponto final após as citações deve obedecer às regras gramaticais.
- b) As citações aparecem no texto de acordo com o sistema autor/data, assim, se houver coincidência de sobrenome de autores, devem ser acrescentadas as iniciais de seu prenome, se ainda assim permanecer a coincidência, os prenomes devem ser apresentados por extenso.

(Almeida, C., 2009) (Almeida, Carlos, 2009) (Almeida, M., 2009) (Almeida, Celso, 2009)

c) No caso de vários trabalhos de um autor com a mesma data, devem ser inseridas letras minúsculas para identificar.

Silva (2017a, 2017b, 2017c) (Silva, 2017a, 2017b, 2017c)

d) Para enfatizar trechos, deve-se destacá-los e usar a expressão grifo nosso. Caso o grifo esteja presente na obra consultada, usa-se a expressão grifo do autor.

(Souto, 1916, p. 46, grifo nosso)

Quando a tradução for do autor do trabalho, deve-se incluir tradução nossa. (Rahner, 1962, v. 4, p. 463, tradução nossa)

f) Citações indiretas de vários autores simultaneamente (obras diferentes), estes devem ser apresentados em ordem alfabética e separados por ponto-e-vírgula. (Cross, 1984; Knox, 1986; Mezirow, 1991)

**Para toda citação deve ser apresentada uma referência no final do trabalho.**

#### **APÊNDICE E – Paginação em impressão anverso**

A partir da folha de rosto todas as páginas/folhas fazem parte da contagem da numeração do documento, entretanto esta **só aparece a partir da introdução** e prossegue até o final do documento inclusive nos elementos pós-textuais (apêndice, anexo e referências).

Para impressão somente na frente: o verso das folhas não possui impressão e por esta razão não é contado e numerado. A ficha catalográfica é o **único** elemento impresso no verso da folha de rosto, porém não é contada e numerada. Nesta opção de impressão a numeração deve ser colocada no canto superior direito.

Para configurar a paginação em Word para impressão apenas no anverso, siga as orientações abaixo:

- a) coloque o cursor antes do texto no início da página em que a numeração irá ficar visível: 1 Introdução.
- b) em Layout da Página, insira uma Quebra de Seção (Layout da Página Quebras - Quebra de Seção - Próxima Página);
- c) clique em Inserir, na opção Número de Página selecione a opção Início de Página (numerais aparecem no canto superior direito - formatação 3);
- d) clique na opção Design na barra de ferramentas e desative a opção Vincular ao anterior;
- e) ainda em Design na opção Número de Página clique em Formatar Números de Página e posteriormente na opção Numeração da Página marque Iniciar em e preencha com o número adequado. Para encontrar o número a ser preenchido conte quantas páginas o trabalho possui até a página da Introdução. Despreze a capa que não é contada;
- f) volte à página anterior a que foi feita a quebra de página e apague a paginação.

# **ANEXO A – Resolução nº 16/2016 – CSPP**

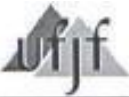

Universidade Federal de Juiz de Fora Conselho Setorial de Pós-Graduação e Pesquisa

#### RESOLUÇÃO Nº. 16/2016 - CSPP

#### Normatiza o Processo de Homologação de Defesas de Trabalhos de Conclusão de Curso de Pós-graduação (Dissertação/Tese) e Relatórios de Atividades de Estágio Pósdoutoral na Universidade Federal de Juiz de Fora e dá outras providências.

O Conselho Setorial de Pós-graduação e Pesquisa da Universidade Federal de Juiz de Fora, no uso de suas atribuições, e tendo em vista o que foi deliberado na reunião ordinária do dia 22 de março de 2016,

#### **RESOLVE:**

Art. 1º - As Defesas de Trabalhos de Conclusão de Curso de Pós-graduação na Universidade Federal de Juiz de Fora e os Relatórios de Atividades relativas a Estágio Pós-doutoral realizados na Instituição serão homologadas pela Pró-Reitoria de Pósgraduação, Pesquisa e Inovação (PROPGPI), nos termos desta Resolução.

Art. 2º - Os trâmites relativos à Homologação das Defesas de Trabalhos de Conclusão de Curso de Pós-graduação atenderão ao disposto a seguir:

I - Após a realização da Defesa, o Programa de Pós-graduação instruirá Processo Interno através do qual solicitará a Homologação da Defesa por parte da Próreitoria de Pós-graduação, Pesquisa e Inovação.

II - O Processo de Homologação deverá ser instruído com Ofício da Coordenação do Programa de Pós-graduação (PPG) solicitando a Homologação e uma versão da Ata de Defesa, no modelo oficial e padronizado pela Pró-reitoria de Pósgraduação, Pesquisa e Inovação, devidamente preenchida. A ele deverão ser anexadas,

W

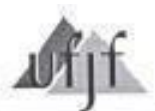

# Universidade Federal de Juiz de Fora Conselho Setorial de Pós-Graduação e Pesquisa

ainda, duas versões da Dissertação/Tese, impressas e encadernadas em capa dura conforme Manual de Normalização da Biblioteca da UFJF, um CD-R com a versão digital em arquivo "pdf" ("portable document format") e o Termo de Autorização para Publicação de Teses e Dissertações Eletrônicas na Biblioteca Digital de Teses e Dissertações (BDTD).

III - O Processo deverá ser criado e encaminhado à Pró-reitoria de Pósgraduação, Pesquisa e Inovação no máximo 90 (noventa) dias corridos após a realização da Defesa.

IV - Os prazos para atendimento, pelo(a) discente, das sugestões/solicitações da Banca Examinadora, quando for o caso, e subsequente entrega da versão final da Dissertação/Tese ao Programa de Pós-graduação, serão fixados pelos respectivos Colegiados, atentando-se para o prazo estipulado nesta Resolução, item III do Art. 2º.

Art. 3º - Os trâmites relativos à Homologação de Relatórios de Estágio Pósdoutoral atenderão ao disposto a seguir:

I - Encerradas as atividades do Estágio Pós-doutoral, o(a) discente deverá submeter seu Relatório de Atividades à aprovação do Professor que supervisionou o Estágio.

II - O Relatório de Atividades, após aprovação do Professor supervisor, será submetido à apreciação do Colegiado do respectivo Programa de Pós-graduação, visando subinendo a apreciação do estabelecido em Resolução específica (Art. 3º da Resolução 48/2015-CSPP).

II - Após a aprovação do Relatório de Atividades pelo Colegiado, o Programa de Pós-graduação instruirá Processo Interno através do qual solicitará a Homologação da Pró-reitoria de Pós-graduação, Pesquisa e Inovação.

III - O Processo deverá ser instruído com o Relatório de Atividades, a aprovação do Professor supervisor e Ofício da Coordenação do Programa de Pós-graduação informando o encerramento das atividades, atestando sua aprovação e solicitando a Homologação.

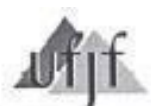

#### Universidade Federal de Juiz de Fora Conselho Setorial de Pós-Graduação e Pesquisa

Art. 3° - Após a Homologação, a Pró-reitoria de Pós-graduação, Pesquisa e Inovação encaminhará o Processo à Coordenadoria de Assuntos e Registros Acadêmicos (CDARA) que dará andamento aos procedimentos obrigatórios e necessários á expedição do Diploma/Certificado do(a) discente.

Art. 4º - A Pró-reitoria deverá informar ao Conselho Setorial de Pósgraduação e Pesquisa as Homologações feitas na reunião ordinária subsequente à data em que ocorrerem.

Parágrafo Único - O método de informe ao Conselho Setorial de Pósgraduação e Pesquisa será estipulado por este.

Art. 5° - A Universidade Federal de Juiz de Fora se exime das responsabilidades relativas ao prazo para expedição de Diplomas de Pós-graduação em casos de descumprimento do estabelecido nesta Resolução.

Art. 5° - Esta Resolução entra em vigor na data de sua assinatura.

Juiz de Fora, 07 de abril de 2016.

Prof. Dr. Lyderson Facio Viccini Pró-reitor de Pós-graduação, Pesquisa e Inovação Presidente do Conselho Setorial de Pós-graduação e Pesquisa